## **TP3 – Manipuler des vecteurs et des matrices**

**Exo 1** : séries (opérateur « : »)

Démarrer Octave puis tapez « **x = -1:0.1 :1 »** puis exécuter les commandes suivantes :

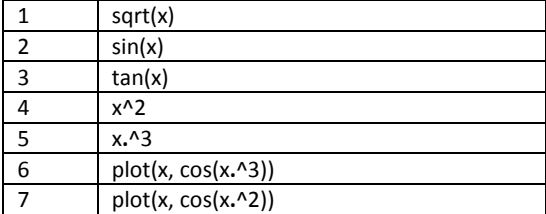

## **Questions** :

**Q1** – Que contient la variable « **x** » ?

- un réel
- □ un complex
- □ un vecteur
- un scalaire
- □ une matrice

**Q2** – Dans la commande « **x = -1 : 0.1 : 1 »** la valeur « -1 » représente ?

- le premier élément du vecteur généré
- □ le dernier élément du vecteur généré
- $\Box$  le pas de progression d'une valeur à l'autre du vecteur généré

**Q3** – Dans la commande « **x = -1 : 0.1 : 1 »** la valeur « 1 » représente ?

- le premier élément du vecteur généré
- le dernier élément du vecteur généré
- $\Box$  le pas de progression d'une valeur à l'autre du vecteur généré

**Q4** – Dans la commande « **x = -1 : 0.1 : 1 »** la valeur

« 0.1 » représente ?

- le premier élément du vecteur généré
- le dernier élément du vecteur généré
- $\Box$  le pas de progression d'une valeur à l'autre du vecteur généré

**Q5** – Que contient la variable «sin( **x)** » ?

- un réel
- □ un complex
- un vecteur
- $\Box$  un scalaire
- □ une matrice

**Q6** – La fonction «sin » nécessite un paramètre exprimé en radian ?

*Indication : utilisez la commande « help sin»*

 $\Box$  Vrai  $\Box$  Faux

## **Q7** – En ligne 6?

- *plot* est une fonction qui affiche la courbe *f(x) = cos(x<sup>3</sup> )*
- *plot* est une fonction qui affiche la courbe *f(x) = cos(x<sup>2</sup> )*
- *plot* est une fonction qui affiche la courbe *f(x) = ax + b*
- $\Box$  x est un scalaire
- **x** est une matrice
- □ x est un vecteur-ligne
- **x** est un vecteur-colonne

**Exo2** : Création et manipulation de vecteurs

**Q8** : En utilisant l'espace comme indicateur de colonnes, créer un vecteur ligne **V1** composé des valeurs suivantes : V1 = (0, 3, 6, 9, 12)

.........................................................................................

**Q9** : En utilisant l'opérateur « : » (générateur de séquences), créer un vecteur ligne **V2** composé des valeurs suivantes :  $V2 = (0, 3, 6, 9, 12)$ .

Indication : le pas doit être positif.

**Q10** : En utilisant l'opérateur « : » (générateur de séquences), créer un vecteur ligne **V2** composé des valeurs suivantes :  $V2 = (0, 3, 6, 9, 12)$ .

.........................................................................................

Indication : le pas doit être négatif.

.........................................................................................

**Q11** : Soit le vecteur V1 = (0, 3, 6, 9, 12). Donnez la commande Octave permettant d'afficher uniquement les valeurs de V1 situées dans les 3 premières positions.

Indication : Utilisez l'opérateur « : » !

.........................................................................................

**Q12** : Soit le vecteur V1 = (0, 3, 6, 9, 12). Donnez la commande Octave permettant d'afficher uniquement les valeurs de V1 situées dans les positions impaire en commençant de « 3 ».

Indication : Utilisez l'opérateur « : » !

**Q13** : Soit le vecteur V1 = (0, 3, 6, 9, 12). Donnez la

.........................................................................................

commande Octave permettant de modifier la valeur 3 par 5.

.........................................................................................

## **Exo3** : Création et manipulation de matrices

**Q14** : Donnez la commande octave permettant de créer la matrice *M1* suivante :

$$
M1=\begin{pmatrix} 1 & 0 & 0 \\ 0 & 1 & 0 \\ 0 & 0 & 1 \end{pmatrix}
$$

**Q15** : Donnez la commande octave permettant de créer la matrice *M2* suivante :

.........................................................................................

$$
M2=\begin{pmatrix}1&0&0&1&0&0\\0&1&0&0&1&0\\0&0&1&0&0&1\end{pmatrix}
$$

**Q16** : Donnez la commande octave permettant de créer la matrice *M3* suivante :

.........................................................................................

$$
M3 = \begin{pmatrix} 1 & 0 & 0 \\ 0 & 1 & 0 \\ 0 & 0 & 1 \\ 1 & 0 & 0 \\ 0 & 1 & 0 \\ 0 & 0 & 1 \end{pmatrix}
$$

**Q17** : En utilisant l'opérateur « : », donnez la commande octave permettant de créer la matrice *M4* suivante :

.........................................................................................

 $M4 = \binom{1}{3}$ 2 3 4 5  $\binom{5}{6}$ .........................................................................................

**Q18** : Donnez la commande octave permettant de créer une matrice *M5* composée de 2 lignes et 3 colonnes de réels tirées au hasard entre 0 et 1 :

.........................................................................................

**Q19** : En vous servant de la matrice *M5* de la question précédente, donnez la commande octave permettant de créer une matrice *M6* composée de 2 lignes et 3 colonnes de réels tirées au hasard entre 4 et 5 :

**Q20** : En vous servant de la matrice *M5* de la question précédente, donnez la commande octave permettant de créer une matrice *M7* composée de 2 lignes et 3 colonnes de réels tirées au hasard entre 4 et 10 :

.........................................................................................

**Q21** : Donnez la commande octave permettant de créer la matrice *M8* qui est la transposée de *M7* :

.........................................................................................

.........................................................................................

**Q22** : Donnez la commande octave permettant de rendre dans la variable *n* le nombre de lignes de la matrice *M8* :

.........................................................................................

**Q23** : Donnez la commande octave permettant de rendre dans la variable *p* le nombre de colonnes de la matrice *M8* :

**Q24** : Donnez la commande octave permettant de rendre dans un vecteur *d* les dimensions (nombre de lignes et de colonnes) de la matrice *M8* :

.........................................................................................

.........................................................................................

**Q25** : Donnez la commande octave permettant d'extraire la diagonale de la matrice *M8* dans un vecteur *Vd* :

.........................................................................................

**Q26** : Soit la matrice *M9* suivante :

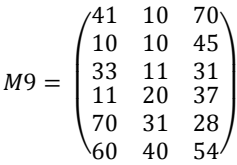

A - Donnez la commande octave permettant d'extraire dans une matrice *M10* les lignes 2 et 3 de *M9*

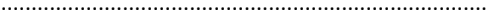

B - Donnez la commande octave permettant d'extraire dans une matrice *M10* les lignes 1 et 3 de *M9*

.........................................................................................

C - **M9(end,end)** représente quel élément de *M9*

D - **M9(end,end)** et **M9(end)** représente le même élément : □Vrai □Faux

**Q27** : Dans la commande « **X = M9 <20** », la variable « X » est une matrice ayant les mêmes dimensions que *M9* :

- *Xij* =0 implique *M9ij* <20
- *Xij* =1 implique *M9ij* <20
- *M9(X)* indique un vecteur composée des éléments de *M9* supérieurs à 20
- *M9(X)* indique un vecteur composée des éléments de *M9* inférieurs à 20

**Q28** : Donnez la commande octave permettant de faire le produit matriciel de M1 x M2 :

**Q29** : Donnez la commande octave permettant de faire le produit élément par élément de M1 x M2 :

.........................................................................................

.........................................................................................

**Q29** : Donnez la commande octave permettant de calculer la somme de tous les éléments de la matrice M4 :

.........................................................................................

**28** : Soient les commandes suivantes ;

| numéros        | Commandes           |
|----------------|---------------------|
| $\mathbf{1}$   | $M = ones(5)*77;$   |
|                | Ou                  |
|                | $M = zeros(5)$ ;    |
|                | $M(:) = 77;$        |
|                |                     |
| $\overline{2}$ | $M = zeros(5)$ ;    |
|                | Ou                  |
|                | $M(5,5) = 0;$       |
| 3              | $M = ones(3,5);$    |
| 4              | $M = ones(5);$      |
| 5              | $M = ones(3,5)*77;$ |
|                | Ou                  |
|                | $M = zeros(3,5);$   |
|                | $M(:) = 77;$        |
| 6              | $M = zeros(3,5)$ ;  |
|                | Ou                  |
|                | $M(3,5) = 0;$       |
| 7              | $M = eye(3,5);$     |
| 8              | $M(3,5) = 1;$       |
| 9              | $M = eye(5);$       |
|                | $M = M(:,end:-1:1)$ |
| 10             | $M = eye(5);$       |

En vous basant sur le tableau des commandes ci-dessus, indiquez lesquelles pourront générer les matrices suivantes :

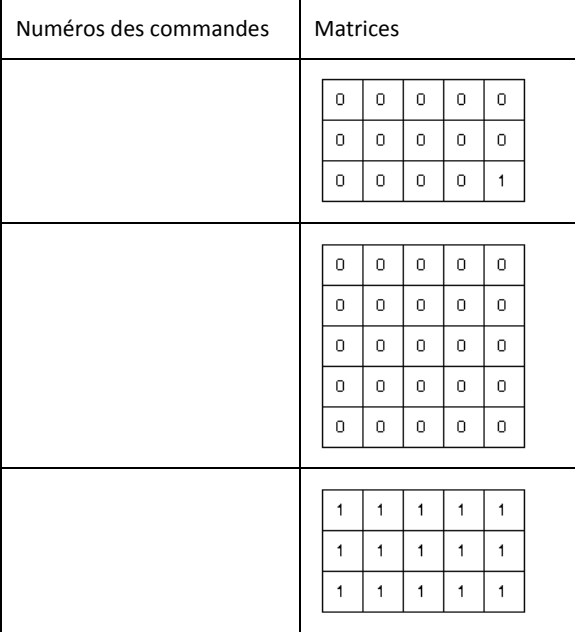

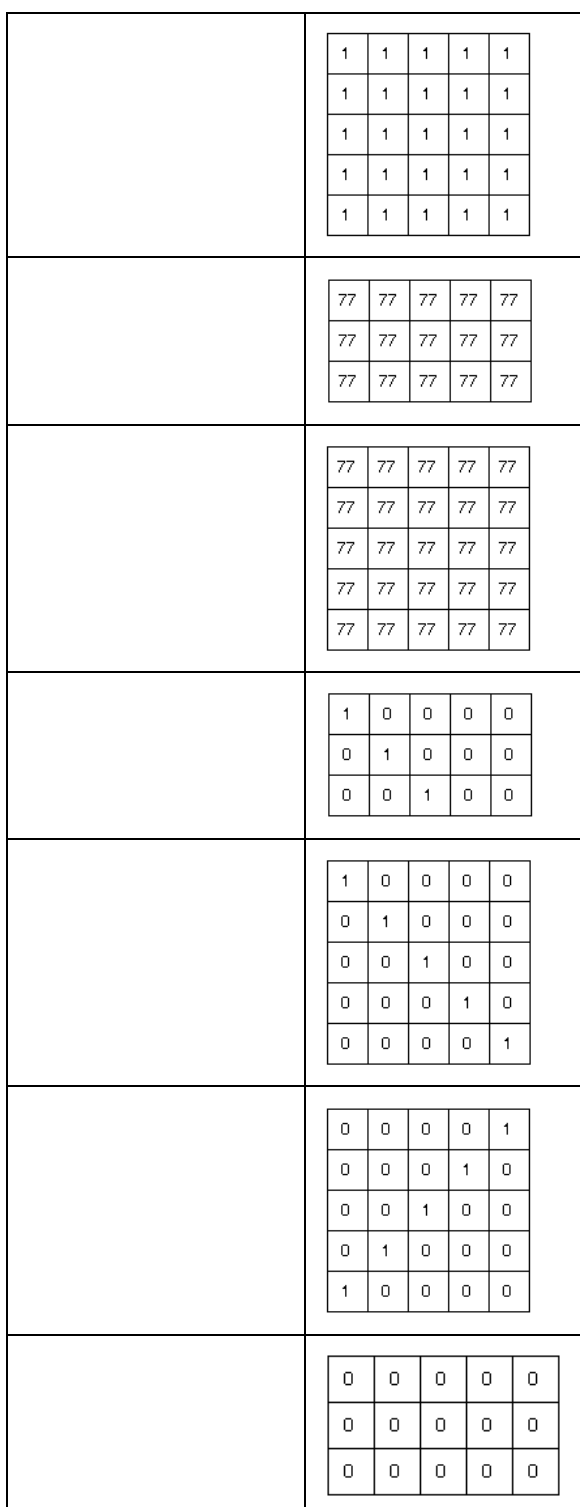